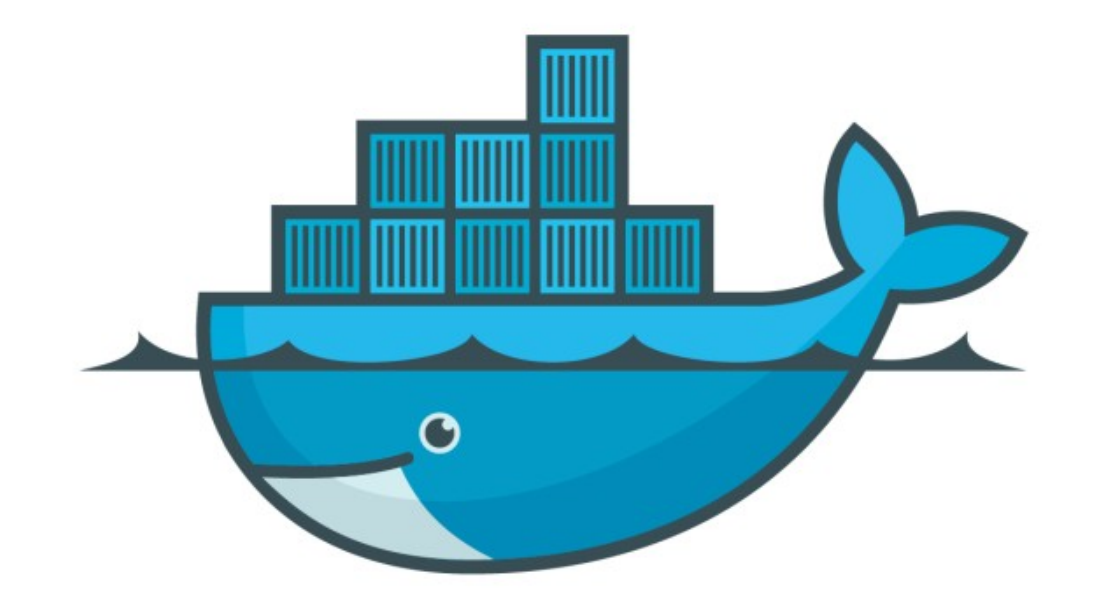

## DOCKER

*Dockerfile Instructions*

- ➤ Docker file Instructions are used to Create the Docker Images.
- ➤ FROM: The FROM instruction initializes a new build stage and sets the *[Base Image](https://docs.docker.com/engine/reference/glossary/#base-image)* for subsequent instructions.
- ➤ A valid Dockerfile must start with a FROM instruction.
- ➤ Base Image can be any valid image.
- ➤ Format: FROM <image>[:<tag>]
- ➤ LABEL : LABEL added to image to organize images by project, record licensing information.
- ➤ For each label, add a line beginning with LABEL and with one or more key-value pairs.
- ➤ LABEL com.example.version="0.0.1-beta"
- ➤ LABEL vendor1="ACME Incorporated"
- ➤ RUN : RUN instruction will execute any commands in a new layer on top of the current image and commit the results.
- ➤ The resulting committed image will be used for the next step in the Dockerfile.
- ➤ FROM ubuntu:14.04
- ➤ RUN apt-get update
- ➤ RUN apt-get install -y curl
- ➤ CMD : CMD instruction should be used to run the software contained by your image, along with any arguments.
- ➤ CMD ["executable","param1","param2"]
- ➤ There can only be one CMD instruction in a Dockerfile. If you list more than one CMD then only the last CMD will take effect.
- ➤ The main purpose of a CMD is to provide defaults for an executing container.
- ➤ EXPOSE : EXPOSE instruction indicates the ports on which a container listens for connections.
- ► EXPOSE <port>
- ➤ ENV : ENV instruction sets the environment variable  $\langle$  Key  $>$  to the value  $\langle$  value  $>$ .
- ➤ To make new software easier to run, you can use ENV to update the PATH environment variable for the software your container installs.
- ➤ ENV PATH /usr/local/nginx/bin:\$PATH
- ➤ ADD : ADD instruction copies new files, directories or remote file URLs from <src> and adds them to the filesystem of the image at the path <dest>.
- ➤ ADD hom\* /mydir/ # adds all files starting with "hom"
- ➤ VOLUME : VOLUME instruction should be used to expose any database storage area, configuration storage, or files/ folders created by your docker container.
- ➤ WORKDIR : WORKDIR instruction sets the working directory for any RUN, CMD, ADD instructions that follow it in the Dockerfile.

## *Will see you in Next Lecture…*

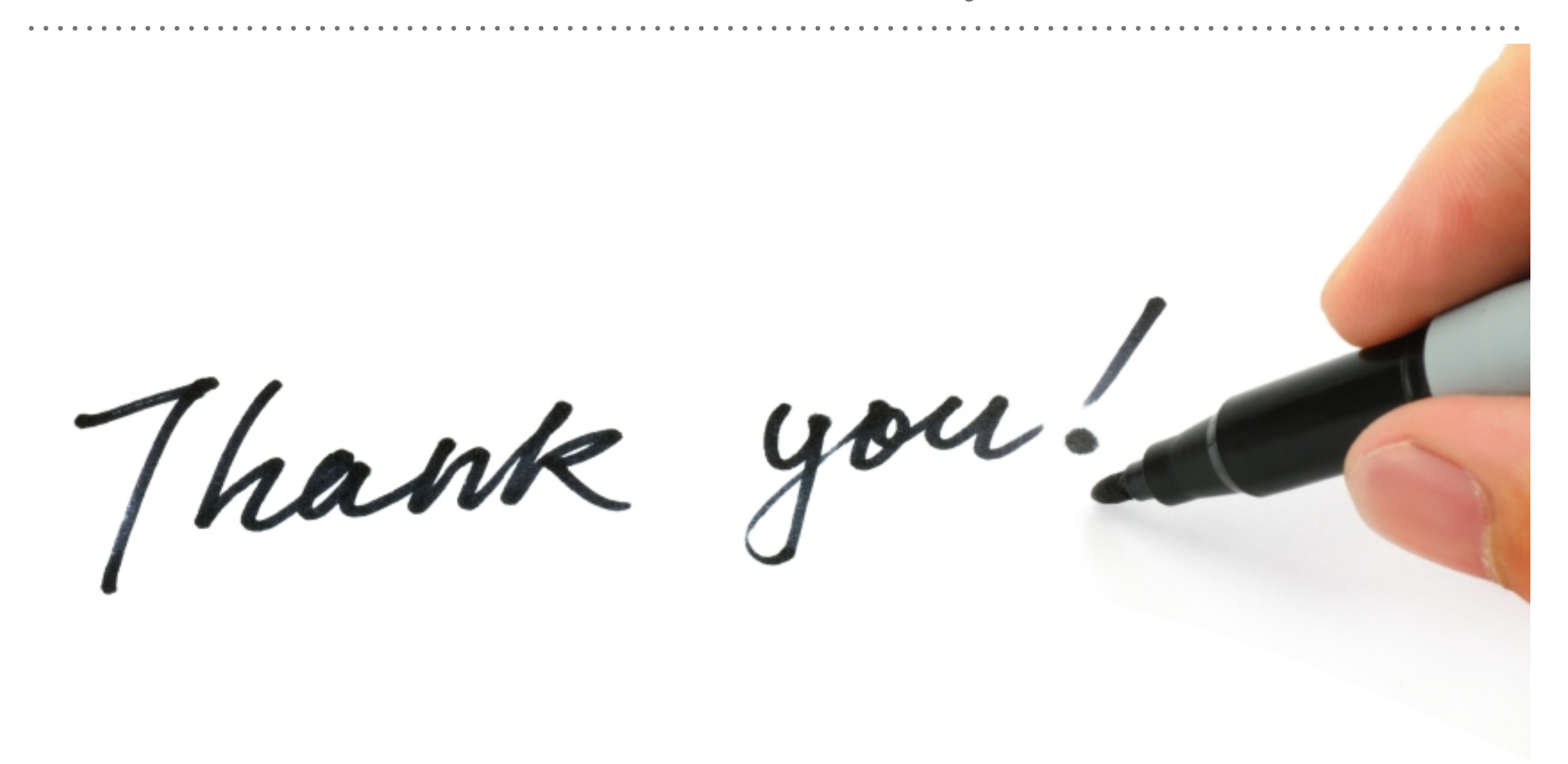

*See you in next lecture …*